**Laporan Kerja Praktek** 

### **KONFIGURASI COMWARE SWITCH S5820V2 MENGGUNAKAN H3C CLOUD LAB DI PT. ASTRA HONDA MOTOR**

**Laporan Kerja Praktek ini Diajukan Sebagai Syarat untuk memperoleh gelar Sarjana Teknik** 

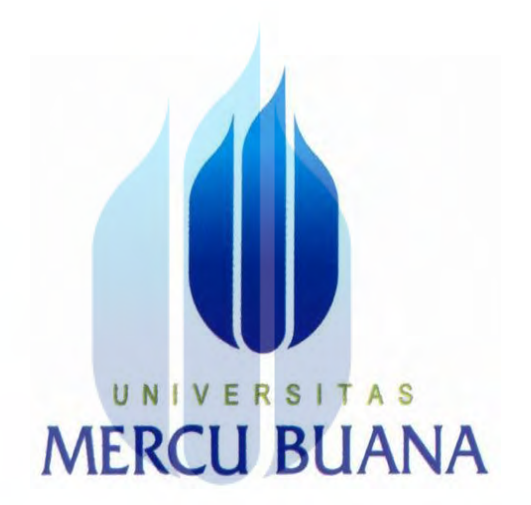

VERS Disusun oleh :  $\boldsymbol{N}$ 1ER ARIF JUBAIDILAH

41412110112

### **PROGRAM STUDI TEKNIK ELEKTRO**

### **FAKULTAS TEKNIK**

#### **UNIVERSITAS MERCU BUANA**

#### **JAKARTA**

**2016**

#### **KATA PENGANTAR**

<span id="page-3-0"></span> Puji dan syukur penulis panjatkan ke Hadirat Allah SWT, karena berkat limpahan Rahmat dan Karunia-Nya, sehingga penulis dapat menyusun Laporan Kerja Praktek ini dengan baik dan tepat pada waktunya. Dalam Laporan Kerja Praktek ini penulis membahas mengenai **Konfigurasi** *Comware Switch S5820V2*  **Menggunakan** *Hyper Cloud Lab* **di PT. Astra Honda Motor.** 

Laporan kerja praktek ini, dibuat dengan beberapa observasi dan beberapa bantuan dari berbagai pihak PT. Astra Honda Motor untuk membantu menyelesaikan tantangan dan hambatan selama mengerjakan Laporan Kerja Praktek ini. Oleh karena itu, penulis mengucapkan terima kasih yang sebesar-besarnya kepada semua pihak yang telah membantu dalam menyusun laporan kerja praktek ini, antara lain:

- 1. Bapak Yudhi Gunardi, ST.MT. Selaku Ketua Program Studi Teknik Elektro Universitas Mercu Buana.
- 2. Bapak Prof. Mudrik Alaydrus selaku pembimbing Kerja Praktek Program Studi Teknik Elektro Universitas Mercu Buana.
- 3. Keluarga besar yang selalu memberikan doa, nasehat serta dukungan baik moril maupun material, sehingga penulis dapat terus bersemangat dalam membuat Laporan Kerja Praktek ini.
- 4. Mas Fadhil dari AGIT (Astra Graphia Informasi dan Teknologi) yang telah memberikan bimbingan dan ilmu sehingga penulis dapat membuat Laporan Kerja Praktek ini.
- 5. Bapak Didong Prabowo, Bapak Agus Basuki, Ibu Isna Wisari, Bapak Supriyanto, Bapak Heru Purwiyanto dan rekan-rekan PT Astra Honda Motor yang telah memberikan izin dan bimbingan selama melaksanakan Kerja Praktek.

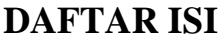

<span id="page-5-0"></span>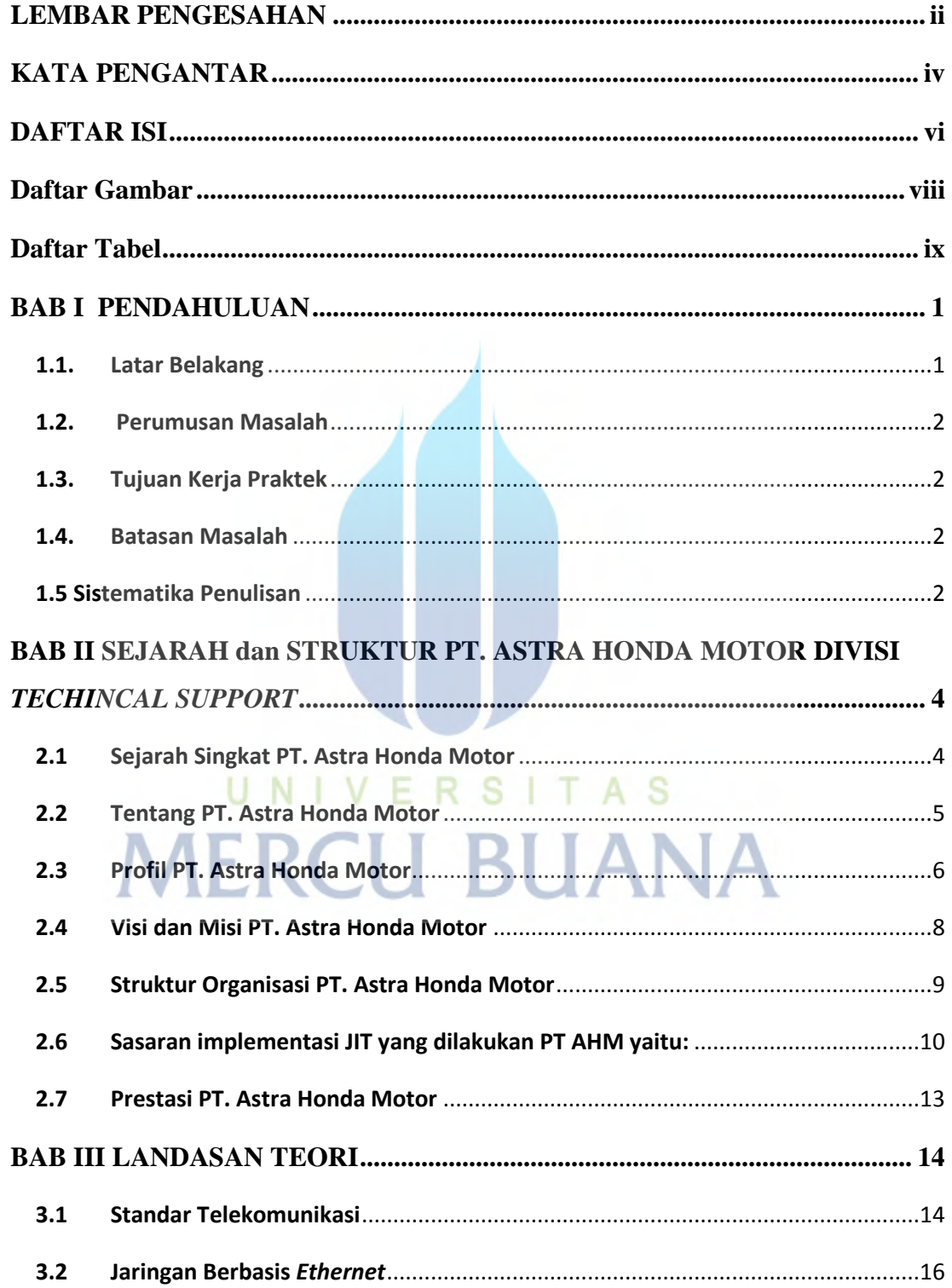

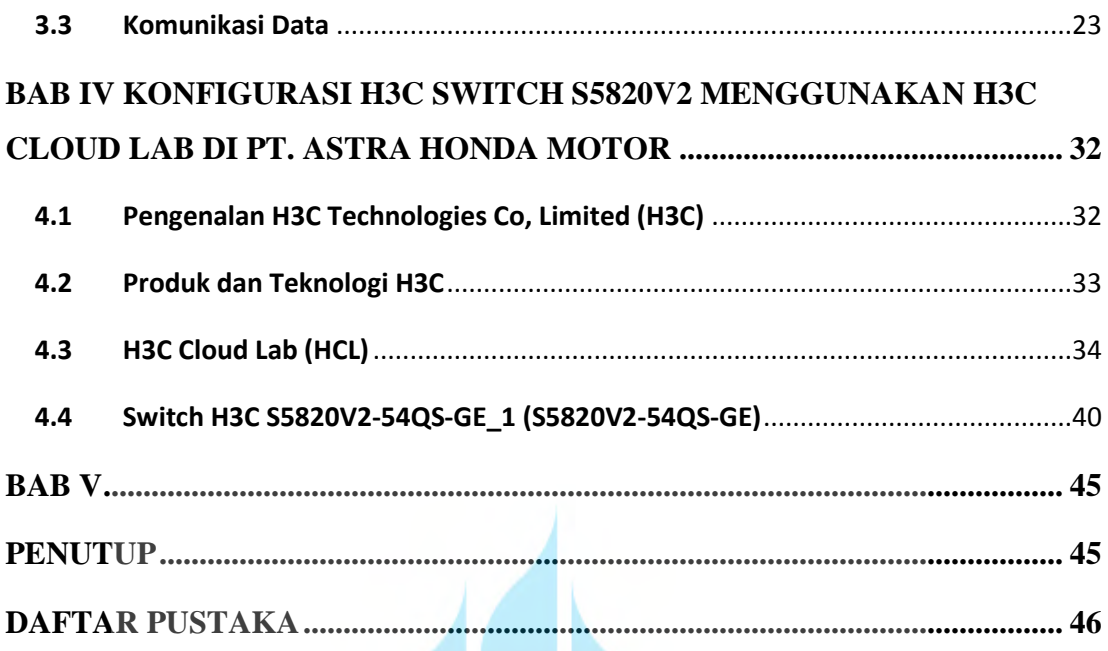

### **Daftar Gambar**

<span id="page-7-0"></span>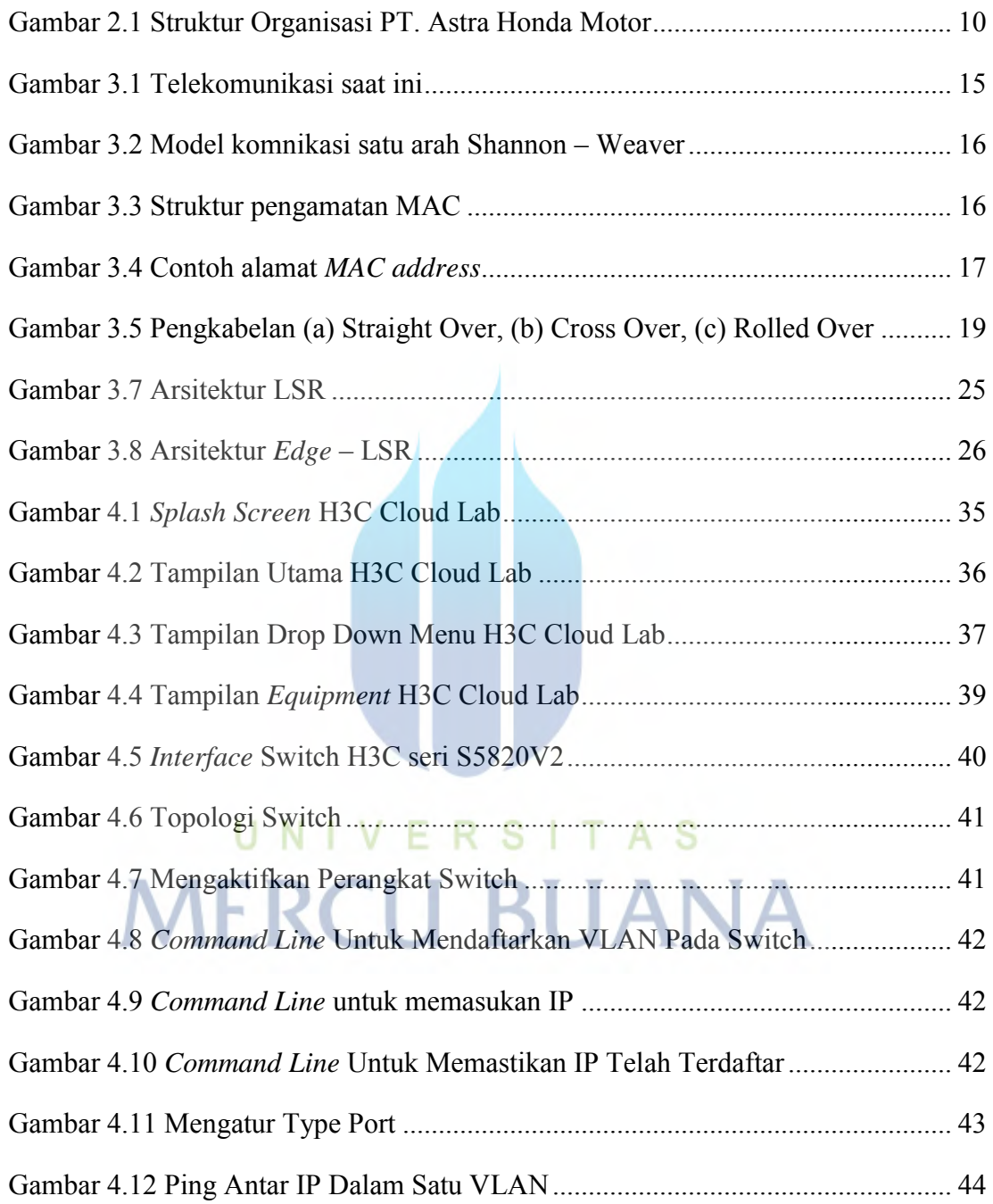

### **Daftar Tabel**

<span id="page-8-0"></span>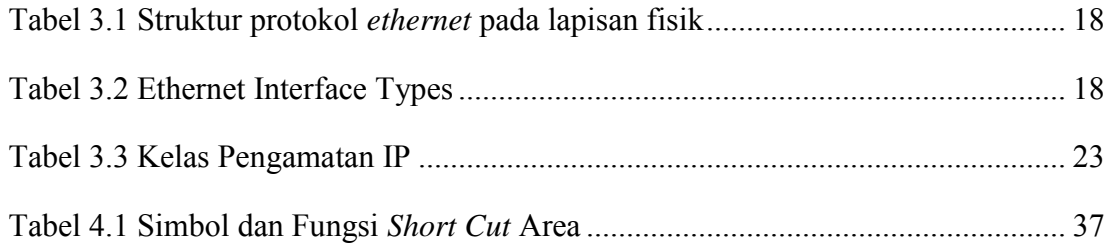

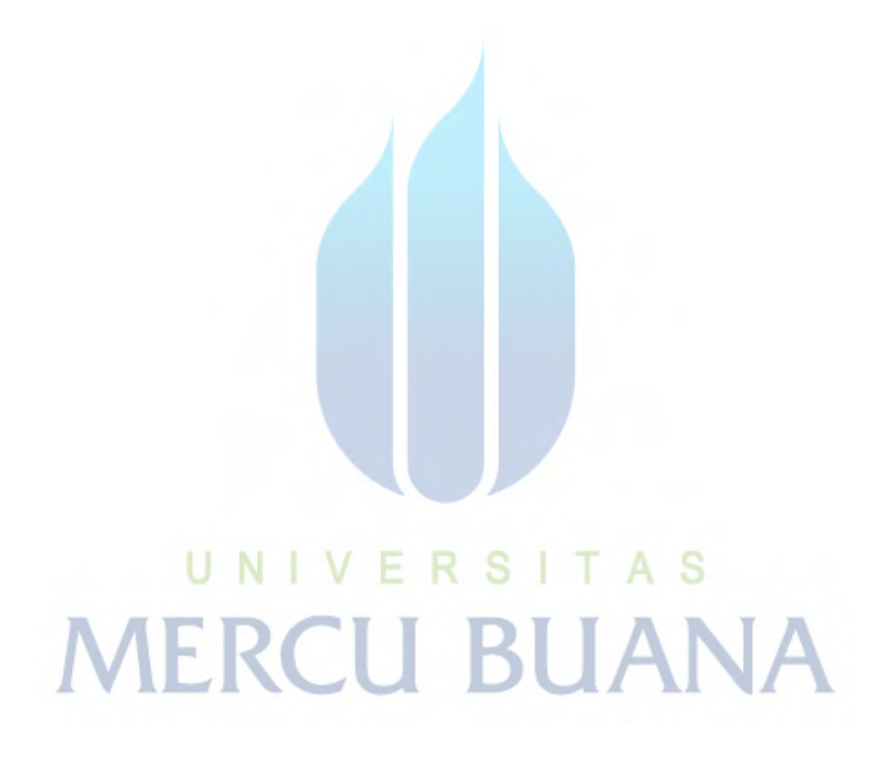